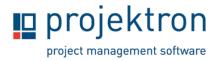

# **Administration Webinar for Projektron BCS**

The webinar provides a brief overview of the administration and monitoring possibilities in the Projektron BCS administration area and configuration using the WebConfig editor.

You will learn how to make preferences available to all users, use rights settings to limit the visibility of views, look at the license consumption of the current day, add a new logo to quotation and invoice letterheads, show attributes on a view and redefine labels. After the webinar, you will be provided with a handout summarizing the explained points.

With the binding confirmation of your appointment, you will receive access to a 45-minute video and a handout, which you should watch before the webinar and note down any questions you may have. We will then be available to explain and answer your questions on the topic during the two-hour session.

# Target group

The offer is aimed at administrators and Projektron BCS users who only use the BCS interface to provide administrative support for Projektron BCS.

The webinar offers interested parties a brief overview of administrative functions in the software interface.

# Framework

| Scope:           | Two-hour period for participants' questions about BCS and topics of the webinar video on the running BCS system. |
|------------------|----------------------------------------------------------------------------------------------------|
| Language:        | English                                                                                                    |
| Prior knowledge: | Participation in an online presentation, release presentation, presentation day or training.                     |
| Attendees:       | 2 persons per company, maximum 4 companies with 2 persons.                                                       |

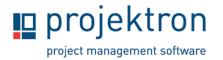

# Content

## 1. Interface and navigation

- Introduction to the structure and naming of BCS objects
- Advantages of the Navigator

## 2. BCS-Configuration

- Create new users
- License and role assignment
- User account setup
- Set up company logo for offers and invoices

### 3. Interface administration

- Using the setup menu
- Making presets available for user groups
- (Global) bookmarks

### 4. Classifiers

• Use and maintenance

### 5. Administration work area

- Definition of rights
- BCS component to activate new functions in BCS
- User licenses and used user licenses
- Data structure

### 6. Webconfig and label editor

- Introduction to the tool for adding server-side known attributes on new pages
- Renaming of attributes and tooltips
- 7. Questions and feedback